## **Search Committees**

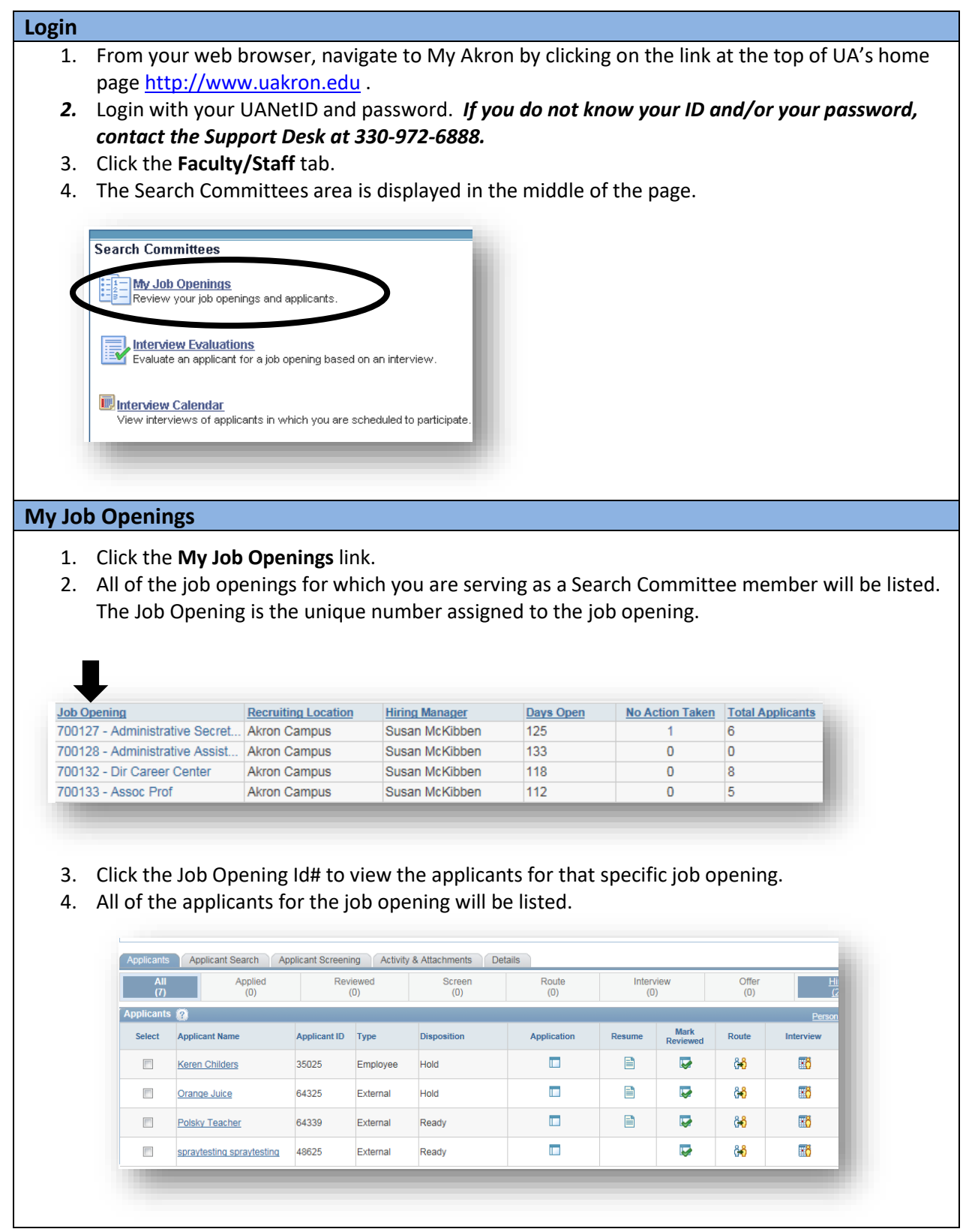

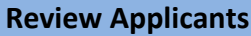

## *Applicant materials are reviewed to create a "short list" of candidates chosen to interview.*

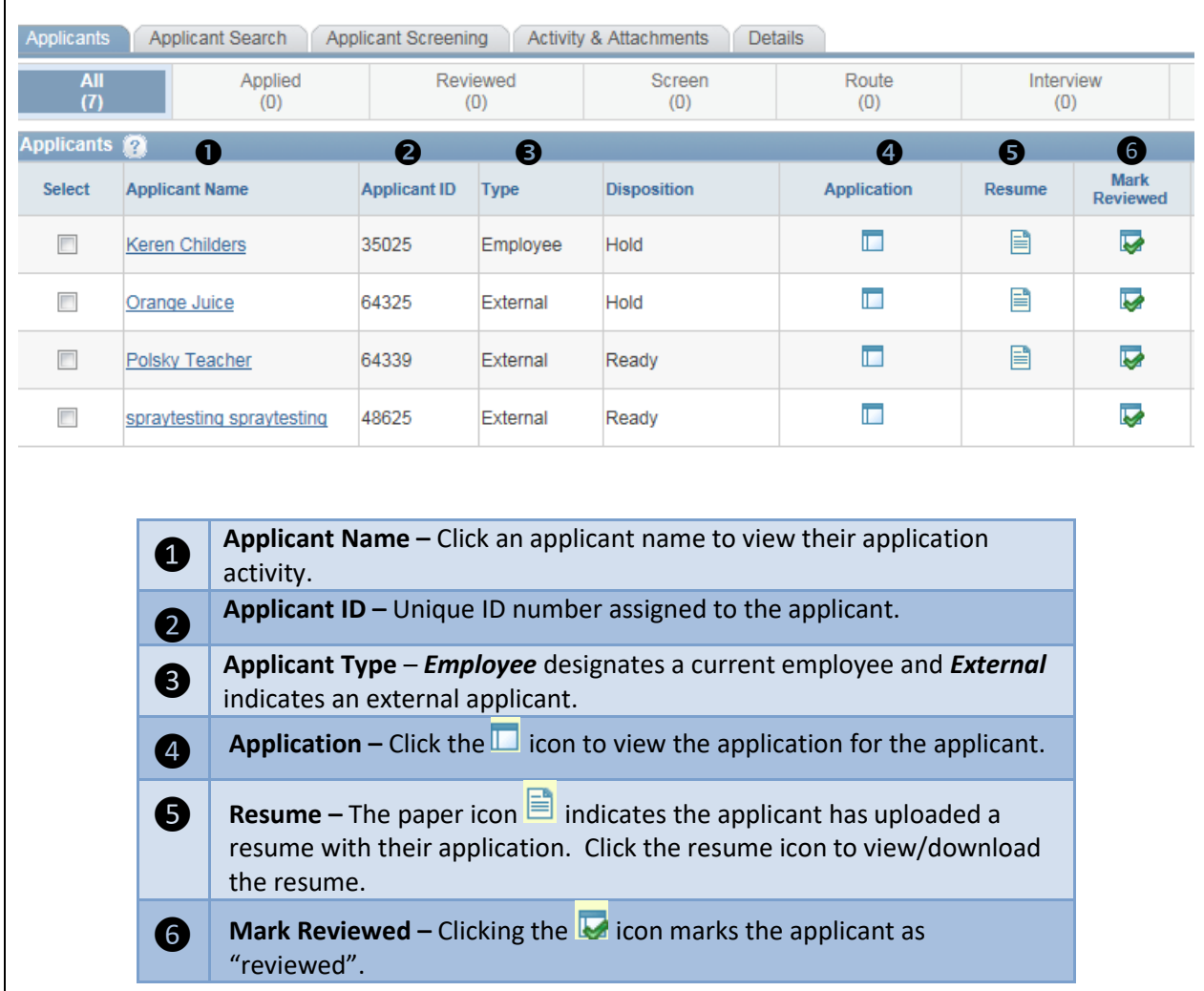